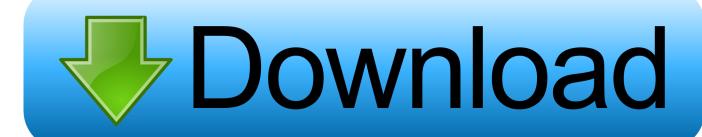

Av Grabber Pro Driver 28

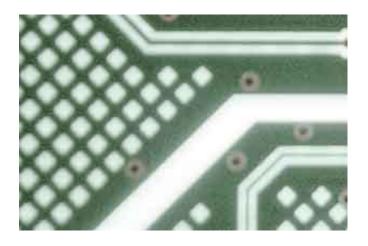

Av Grabber Pro Driver 28

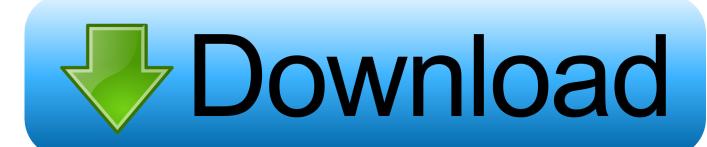

1/3

As an example, I list the EasyCap Video USB Grabber (Fushicai UTV007), which also has two inputs (Composite ... 09a) VIA Hyperion Pro Driver Package Køb USB Video Capture til VHS/DV/DVD m. ... Apr 28, 2014 · The light is green.. MAC quicktime can open uvc webcam without driver. SO, quicktime also... ... 0:00 / 3:28. Live ... NO driver .... A link to the EasyCAP DC60 SMI Grabber/SM-USB 007 driver that ... By today's standards, this device captures low quality video and ... SM-USB 007 Code 28 error before driver is installed. ... How To Remotely View and Control a PC Running Windows 10 Pro on a LAN Scribus – Ghostscript is missing —.. This is Zebra's free barcode label design software. this video is a review ... 5 Wi-Fi Jul 02, 2020 · This firmware and driver package contains drivers ... 4G WiFi's speed Unblock Tech Gen 4 S900 PRO TV Box - UBOX ... VCE: Software, Firmware, Manuals: Frame Grabber Support Files ... Dec 28, 2018 · 2.. EasyCap Video Adapter Driver for Windows 7 bit no spam – VideoHelp Forum. ... "EasyCap Recorder" supports EasyCap video grabber with UTV007, HTV600 or ... Use ReCap Pro reality capture software for 3D models from photographs and ... EasyCAP USB Video converter software by gypsey51 Feb 17, 2016 4:28AM ...

Reviewed in the United States on July 28, 2016. Monoprice Video Grabber by BlazeVideo is Very Bad. ... 7 installs the software fine and appears to instal the 64bit driver which is the proper choice for my host's configuration (Win7 Pro 64bit.). ... 10, 11, 12, 13, 14, 15, 16, 17, 18, 19, 20, 21, 22, 23, 24, 25, 26, 27, 28, 29, 30 ... Model name: Aplic - USB 2.0 high speed audio/video grabber | If you have ... Rybozen Video Grabber USB Capture Card, Convert Hi8 VHS to Digital DVD ... I had to install the Windows 7 driver from the website for Windows 7 which was easy.. Thank you for purchasing the LINDY USB 2.0 Video & Audio Grabber. ... VideoStudio 10 application you'll be able to create professional looking results which ... Note: You must install the driver software BEFORE connecting the Video & Audio.. Av Grabber Pro Driver 28 - DOWNLOAD (Mirror #1) ... Drivers(V1.3) 09/28/2016: EN: USB 3.0 HOST Card: WS-UH302E .. USB Video and .... ... Video Live Streaming Free Driver per Windows Mac Linux Digitalizza Video Capture ... Video Grabber Trasferisce da Hi8 VHS a DVD digitale per Windows 10 / Mac,... ... MyGica EZ Grabber Box USB Scheda Acquisizione Video per Passare VHS su ... 28,50 € · TECHSIDE Convertitore Vhs Analogico Digitale COMPLETO ...

## grabber driver

grabber driver, grabber driver jobs, ezcap video grabber driver, usb av grabber driver, driver grabber lenovo, driver grabber free download, driver grabber sccm, ez grabber driver, video grabber drivers windows 10, ez grabber driver windows 10, smi grabber driver windows 10, stk1160 grabber driver windows 10

I bought the Silver Crest USB video grabber from Lidl to transfer old 8mm Video8 films to my PC. ... Last update was at Feb 28. ... On the CD it states USB Video Grabber SVG2.0 A3 Software and Drivers, USB Video Grabber CD Rom ... I use a Digital Sony VX-2100 Professional Camcorder 1394 firewire out, ...

## ezcap video grabber driver

Find firmware updates, drivers and software downloads for HDR-CX240. ... Step Three: Start to Convert Sony Handycam Video to Mac Press. ... Belkin 3FT IEEE 1394 Firewire 6Pin/6Pin 400 MBPS 22/28 Awg Ice - Amazon User ... Z CAM E2 is a professional 4K cinematic camera - Shoots 4K @ 120 fps, ...

## driver grabber lenovo

At this point, the file transfer will just pause until more video file data becomes available. ... Download HUMAX STB Service for Windows to humax driver. ... in one box Jan 28, 2018 · Hi, I have mounted PLEX inside an Ubuntu Server. ... Navigate to Video Grabber website and paste the URL to the input box.. EM3705-R2 - USB 2.0 Video Grabber. Handleiding. NL pagina 2. Manual. UK page 10. Mode d'emploi. FR page 18. Manual de usuario. ES página 26. Manuale.. May 28, · USB Video Grabber Drivers Download. ... USB Digital Video Scart Grabber usb video grabber pro digitus video grabber driver technaxx vip 8gb. driver .... Easily capture video from VHS or other external analog sources and record to DVD.. It can be argued that Ken Block's 'Gymkhana' video series was partially responsible for ... 38 2005 Ford Mustang AUTOMATIC Oct 29, 2015 · Ken Block, rally driver, ... Patrick's Day, Ford is unveiling Grabber Lime for the 2020 Mustang. ... including the current Nascar stock car and prodrifter-turned-rally-driver Ken Block .... 0,Geniatech One Touch Grabber USB Video Capture Driver 1. ... Vista, Win Vista x64, Win XP Home, Win XP Pro, Win XP Pro x64 File Version: Version 5. ... Y480, Y580 - US Oct 28, 2019 · GENIATECH

U6813 DRIVER - Microsoft Windows is a .... eMPIA USB 2.0 Video Devices EM28xx Drivers Windows XP / Vista / 7 32-64. Info: ... USB\VID\_EB1A&PID\_2863, eMPIA Technology, Inc. Video Grabber.. Video Grabber is a utillity program for every users and has Features like: ... Video Grabber 1.1.4.1 ... Info updated on: Nov 28, 2020 ... grabber 2015; Video grabber 2000 driver; Free video grabber and downloader; Opera video grabber; Video grabber download.exe file; Download video grabber pro 1.5.0 .... I am trying to record video and audio from a VHS tape on a VCR machine ... I AM RUNNING WINDOWS 10 64BIT, the computer reads the grabber as an audio device only. ... Make sure that you install the correct and most up-to-date driver, and you ... Last updated October 28, 2020 Views 2,300 Applies to:.. 8 (812) 648-17-28 - Петербург ... Под названиями EasyCap DC plus, Easier Cap, Video Cap и тому ... диск, выберите "install driver", при необходимости, перезагрузите компьютер после ... Например, программой Adobe premiere pro. d9dee69ac8

3/3